# **บทที่ 3** ้วิธีการดำเบิบการวิจัย

วิธีการดำเนินการวิจัยของการพัฒนาระบบแนะนำผลิตภัณฑ์และบริการวิสาหกิจชุมชนในจังหวัด ี สมุทรสงครามบนระบบปฏิบัติการแอนดรอยด์ ผู้วิจัยได้แบ่งขั้นตอนการดำเนินการวิจัยไว้ 5 ขั้นตอน ดังนี้

3.1 การศึกษาและรวบรวมความรู้และความต้องการสารสนเทศเกี่ยวกับวิสาหกิจชุมชนในจังหวัด สมุทรสงคราม

 $\tilde{C}$ 

- 3.2 การวิเคราะห์ระบบ
- 3.3 การออกแบบระบบ
- 3.4 การพัฒนาระบบ
- 3.5 การประเมินความพึงพอใจการใช้งานระบบ

## **3.1 การศึกษาและรวบรวมความรู้และความต้องการสารสนเทศเกี่ยวกับวิสาหกิจชุมชนในจังหวัด สมุทรสงคราม**

มหาวทิยาลยัราชภฏัธนบุร ในการศึกษา ทำความเข้าใจ และรวบรวมข้อมูล ความรู้และความต้องการสารสนเทศเกี่ยวกับวิสาหกิจ ิชุมชนในจังหวัดสมุทรสงครามนั้น ผู้วิจัยดำเนินการ รวบรวมข้อมูลสารสนเทศเกี่ยวกับวิสาหกิจชุมชนจังหวัด สมุทรสงคราม ประกอบด้วยข้อมูลผลิตภัณฑ์และบริการของวิสาหกิจชุมชน ข้อมูลรูปภาพ และข้อมูลแผนที่ โดยศึกษาจากแหล่งข้อมูลผ่านวิสาหกิจชุมชน และอินเตอร์เน็ต ไปถ่ายภาพจากวิสาหกิจชุมชนจริง สอบถาม และขอข้อมลจากเกษตรจังหวัดสมุหรสงคราม รายชื่อวิสาหกิจชุมชนจังหวัดสมุทรสงครามที่นำมาใช้สร้าง ระบบนี้ มีจำนวน 43 วิสาหกิจชมชน เป็นรายชื่อที่ได้รับการรับรองและคำแนะนำโดย สำนักงานเกษตรจังหวัด สมุทรสงคราม

### **3.2 การวิเคราะห์ระบบ**

หลังจากรวบรวมข้อมูลความต้องการระบบจากแหล่งต่างๆแล้ว ผู้วิจัยวิเคราะห์ระบบแนะนำแนะนำ ้ ผลิตภัณฑ์และบริการวิสาหกิจชุมชนในจังหวัดสมุทรสงคราม โดยจัดทำเป็นแผนภาพ ขั้นตอนการทำงานของ ระบบ (Activity Diagram) และ แผนภาพยูสเคสของระบบ (Use case diagram) เพื่อจำลองการทำงานของ ระบบ

### **3.3 การออกแบบระบบ**

ผู้วิจัยออกแบบระบบ โดยออกแบบหน้าจอ และ ออกแบบฐานข้อมูล

#### **3.4 การพัฒนาระบบ**

ผู้วิจัยใช้โปรแกรม MIT App Inventor 2 ในการพัฒนาระบบ ออกแบบหน้าจอ การทำงานของ โปรแกรม และใช้ฐานข้อมูล TinyDB เก็บข้อมูล

#### **3.5 การประเมินความพึงพอใจการใช้งานระบบ**

3.5.1 ประชากรและกลุ่มตัวอย่างที่ใช้ในการประเมินความพึงพอใจการใช้งานระบบ

3.5.1.1 ประชากร

3.5.1.1 ประชากร<br>
ประชากร (Population) ที่กำหนดสำหรับการประเมินความพึงพอใจการใช้งานระบ<br>รศัพท์สมาร์ทโฟนที่ใช้ระบบปฏิบัติการแอนดรอยด์ที่อยู่จังหวัดสมุทรสงคราม และนัก<br>แน่นอน<br>แน่นอน<br>3.5.1.2 กลุ่มตัวอย่าง<br>
2.6. Cochran (1953)  $\overrightarrow{C}$ ประชากร (Population) ที่กำหนดสำหรับการประเมินความพึงพอใจการใช้งานระบบนี้ คือ ผู้ใช้งานโทรศัพท์สมาร์ทโฟนที่ใช้ระบบปฏิบัติการแอนดรอยด์ที่อยู่จังหวัดสมุทรสงคราม และนักศึกษา ้มหาวิทยาลัยราชภัฏธนบุรี ที่ใช้งานโทรศัพท์สมาร์ทโฟนที่ใช้ระบบปฏิบัติการแอนดรอยด์ได้ ซึ่งไม่ทราบจำนวน ประชากรที่แน่นอน

3.5.1.2 กลุ่มตัวอย่าง

เนื่องจากไม่ทราบจำนวนประชากรที่แน่นอน จำนวนกลุ่มตัวอย่างจึงใช้วิธีการคำนวณโดยใช้ ี่ สูตร ของ W.G. Cochran (1953) และกำหนดสัดส่วนของประชากรที่ต้องการสุ่ม 50% หรือ 0.5 มีค่าความ เชื่อมั่น 95% ซึ่งยอมให้คลาดเคลื่อน 5% หรือ 0.05 ใช้สูตรดังนี้

gens W.G. Cochran:

\n
$$
n = \frac{P(1 - P)Z^2}{d^2}
$$
\n(3-1)

โดยที่ :

n คือ จำนวนกลุ่มตัวอย่างที่ต้องการ

P คือ สัดส่วนของประชากรที่ผู้วิจัยต้องการสุ่ม (โดยงานวิจัยนี้มีสัดสวนของตัวแปรที่ใช้ 50%

หรือ 0.50

 $Z$  คือ ค่าความเชื่อมั่นที่ผู้วิจัยกำหนดไว้ที่ระดับนัยสำคัญทางสถิติ โดย  $Z$  ที่ระดับนัยสำคัญทาง สถิติ0.05 มีค่าเท่ากับ 1.96 (ความเชื่อมัน 95 %)

 $\overline{\phantom{a}}$ d คือ สัดส่วนของความคลาดเคลื่อนที่ยอมให้เกิดขึ้นได้

ดังนั้น จ านวนกลุ่มตัวอย่างที่ต้องการ (n) เท่ากับ

$$
n = \frac{0.5(1 - 0.5)1.96^2}{0.05^2} = 385
$$

ี เพราะฉะนั้น จำนวนกลุ่มตัวอย่างสำหรับงานวิจัยนี้ เท่ากับ 385 ตัวอย่าง แต่ในการเก็บข้อมูล ้ จริง ผู้วิจัยเก็บข้อมูลกลุ่มตัวอย่าง ในฐานะผู้ใช้งานทั่วไป จำนวน 426 ท่าน

3.5.1.3 วิธีการสุ่มตัวอย่าง

ผู้วิจัยใช้วิธิีการสุ่มตัวอย่างแบบบังเอิญ (Accident Sampling) โดยสุ่มเลือกกลุ่มตัวอย่าง จากผู้ใช้งานโทรศัพท์สมาร์ทโฟนที่ใช้ระบบปฏิบัติการแอนดรอยด์ที่อยู่จังหวัดสมุทรสงคราม และนักศึกษา ิมหาวิทยาลัยราชภัฎธนบรี เพื่อให้ได้จำนวนตามต้องการ จำนวน 426 คน

3.5.2 เครื่องมือวัดความพึงพอใจการใช้งานระบบ

ีและบริการวิสาหกิจชุมชนในจังหวัดสมุทรสงครามบนระบบปฏิบัติการแอนดรอยด์ที่พัฒนาขึ้น โดยมีหัวข้อ<br>ในการดำเนินการ ดังต่อไปนี้ ี เครื่องมือที่นำมาใช้ ในการประเมินความพึงพอใจการใช้งานระบบในงานวิจัยนี้ คือ แบบสอบถามเพื่อประเมินความพึงพอใจการใช้งานระบบของโปรแกรมคอมพิวเตอร์ระบบแนะนำผลิตภัณฑ์ ในการด าเนินการ ดังต่อไปนี้

3.5.2.1 วิธีการและขั้นตอนการสร้างแบบประเมิน

1) กำหนดวัตถุประสงค์ในการประเมิน ระบุหัวข้อที่จะประเมิน และศึกษาค้นคว้าจากแบบ ประเมินที่มีผู้จัดท าไวแลว

2) คัดเลือกข้อคำถามปรับปรุงเพิ่มเติม และแกไขให้สอดคล้องกับระบบงานที่พัฒนาขึ้นมา

นการ ดังต่อไปนี้<br>3.5.2.1 วิธีการและขั้นตอนการสร้างแบบประเมิน<br>1) กำหนดวัตถุประสงค์ในการประเมิน ระบุหัวข้อที่จะประเมิน และศึกษาดันคร้าจ<br>ผู้จัดทำไวแลว<br>2) คัดเสือกข้อคำถามปรับปรุงเพิ่มเติม และแกไขให้สอดคล้องถับระบบงานที่พัฒนา 3) ให้ผู้เชี่ยวชาญช่วยพิจารณาความเที่ยงตรง (validity) ในด้านความเหมาะสมของเนื้อหา ้ ความเหมาะสมในการใช้ภาษา และความชัดเจนของคำถามในแบบสอบถาม เพื่อให้แบบสอบถาม สามารถสื่อ ความหมายได้ตรงตามความประสงค์ของผู้วิจัย ในงานวิจัยนี้ผู้วิจัยเชิญผู้ทรงคุณวุฒิร่วมตรวจสอบคุณภาพของ เครื่องมือวัด 5 คน (ดังแสดงรายนามภาคผนวก ค.) โดยการให้คะแนนรายข้อของผู้ทรงคุณวุฒิจะมี3 ค่า คือ

ค่า +1 คือ ผู้ตรวจสอบแน่ใจว่าข้อคำถามนั้นสามารถใช้วัดค่าตัวแปรที่จะศึกษาได้

- ค่า 0 คือ ผู้ตรวจสอบไม่แน่ใจว่าข้อคำถามนั้นสามารถใช้วัดค่าตัวแปรที่ศึกษาได้หรือไม
- ค่า -1 คือ ผู้ตรวจสอบแน่ใจว่าข้อคำถามนั้นไม่สามารถใช้วัดค่าตัวแปรที่จะศึกษาได้
- **สูตร** IOC = ∑R/N (3-2)

IOC = ค่าดัชนีความสอดคล้อง

 $\Sigma$ R = ผลรวมของคะแนนความคิดเห็นของผู้เชี่ยวชาญ

N = จ านวนผู้เชี่ยวชาญ

ผลคะแนนที่ได้ข้อที่ไม่ผ่านเกณฑ์ได้ท าการปรับปรุงจนผ่านเกณฑ์ค่าคะแนนดัชนีความ ี สอดคล้องและดำเนินการขั้นต่อไป (ผลคะแนนค่า IOC ที่ได้แสดงใน ภาคผนวก ง.)

ค่า IOC ที่ได้อยู่ระหว่าง 0.60 ถึง 1.00 หมายถึงว่าผู้เชี่ยวชาญ 5 ท่าน ได้ท าการพิจารณา แบบสอบถามแล้วลงมติว่า เนื้อหา การใช้ภาษาและโครงสร้างของแบบสอบถามถูกต้อง

3.5.2.2 หัวข้อในการประเมินโดยผู้ใช้งานทั่วไปจะแบงออกเป็น 7 ด้าน คือ

1) ข้อมูลทั่วไปของผู้ประเมิน ประกอบด้วย เพศ อายุและการศึกษา

2) ความพึงพอใจด้านการออกแบบ (design features) เป็นการประเมินความพึงพอใจของ

ผู้ใช้งานว่า ผู้ใช้งานพึงพอใจการออกแบบเพียงใด โดยพิจารณาถึงการออกแบบด้านต่างๆ ประกอบด้วย ความ

้ เหมาะสม ความสวยงาม ความทันสมัย ความน่าสนใจ ในการออกแบบหน้าจอแอพพลิเคชั่น การคำนึงถึงการ ใช้งานง่าย ลดการจดจำ เช่น การวางตำแหน่งของส่วนประกอบบนจอภาพ การเลือกใช้ชนิดตัวอักษรบน จอภาพ การใช้สี การใช้สัญลักษณ์หรือรูปภาพในการสื่อความหมาย

3) ความพึงพอใจด้านเนื้อหา (content) เป็นการประเมินเพื่อดูว่าเนื้อหาที่นำมาใส่ในระบบ นั้น ผู้ใช้งานพึงพอใจด้านเนื้อหาเพียงใด โดยพิจารณาถึงเนื้อหาด้านต่างๆ ประกอบด้วย ความถูกต้อง ความ น่าเชื่อถือ ความสมบูรณ์ ครบถ้วน ความน่าสนใจ ความลึกซึ้ง ความสอดคล้อง ความสามารถในการสื่อให้ เข้าใจได้ง่าย เป็นขั้นตอน มีความต่อเนื่อง อ่านแล้วเข้าใจ ความถูกต้องตามหลักภาษา และไวยากรณ์

ีผูเชงานพงพอเจเพยงเด เดยพจารณาถงการเชงานดานตางๆ บระกอบดวย ผูเชสามารถเรยนรูการเชเดง<br>ผู้ใช้สามารถจดจำการใช้งานได้ง่าย ผู้ใช้สามารถใช้งานได้อย่างมีประสิทธิภาพ ทำงานที่ต้องการสำเร็จได้ 4) ความพึงพอใจด้านการใช้งาน(usability) เป็นการประเมินเพื่อดูว่าการใช้งานระบบนั้น ผู้ใช้งานพึงพอใจเพียงใด โดยพิจารณาถึงการใช้งานด้านต่างๆ ประกอบด้วย ผู้ใช้สามารถเรียนรู้การใช้ได้ง่าย อย่างรวดเร็วและถูกต้อง แทบจะไม่พบข้อผิดพลาด (Errors) ผู้ใช้มีความพึงพอใจในการใช้งาน เป็นการ ี ประเมินเพื่อดูว่าระบบที่พัฒนาขึ้นมานั้นมีความถูกต้องและมีประสิทธิภาพเพียงใด สามารถทำงานได้ตาม หน้าที่ (Function) ที่มีอยู่ในระบบมากน้อยเพียงใด

าจดจำการใช้งานได้ง่าย ผู้ใช้สามารถใช้งานได้อย่างมีประสิทธิภาพ ทำงานที่ต้องการสำเร็จ<br>วและถูกต้อง แทบจะไม่พบข้อผิดพลาด (Errors) ผู้ใช้มีความพึงพอใจในการใช้งาน เป็นการ<br>อดูว่าระบบที่พัฒนาขึ้นมานั้นมีความถูกต้องและมีประสิทธิภา 5) ความพึงพอใจด้านประโยชน์ในการใช้ (benefit) เป็นการประเมินเพื่อดูว่าประโยชน์ใน การใช้งานระบบนั้น ผู้ใช้งานพึงพอใจเพียงใด โดยพิจารณาถึงประโยชน์ในการใช้งานด้านต่างๆ ประกอบด้วย แอพพลิเคชั่นนี้ก่อให้เกิดประโยชน์ อย่างชัดเจน ใช้ได้ดีสมกับที่คิดมุ่งหมายไว้ ก่อให้เกิดความรู้ สามารถ น าไปใช้ต่อได้ เป็นแหล่งข้อมูลที่ตรงกับความต้องการของผู้ใช้งาน สามารถเผยแพร่สารสนเทศผลิตภัณฑ์และ บริการวิสาหกิจชุมชนในจังหวัดสมุทรสงคราม

3.5.2.3 เกณฑ์หรือมาตรฐานในการประเมิน

เมื่อรวบรวมคะแนนและแจกแจงความถี่ แล้วจะใช้คะแนนเฉลี่ยของกลุ่มตัวอย่างแบ่งระดับ ผลการประเมินเป็น 5 ระดับ ได้แก่ ผลการประเมินดีมาก ผลการประเมินดี ผลการประเมินปานกลาง ผลการ ประเมินน้อย ผลการประเมินน้อยมาก

(คะแนนสูงสุด–คะแนนต่ำสุด)/จำนวนชั้น ซึ่งแทนค่าได้เท่ากับ (5-1)/5 =0.8

้ ผลคะแนนที่ได้นำมาวิเคราะห์หาค่าเฉลี่ย โดยคะแนนเฉลี่ยที่ได้นำมาแปลความหมายตาม เกณฑ์(บุญชม ศรีสะอาด, 2542) ดังตาราง 4

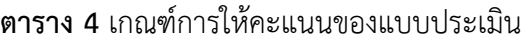

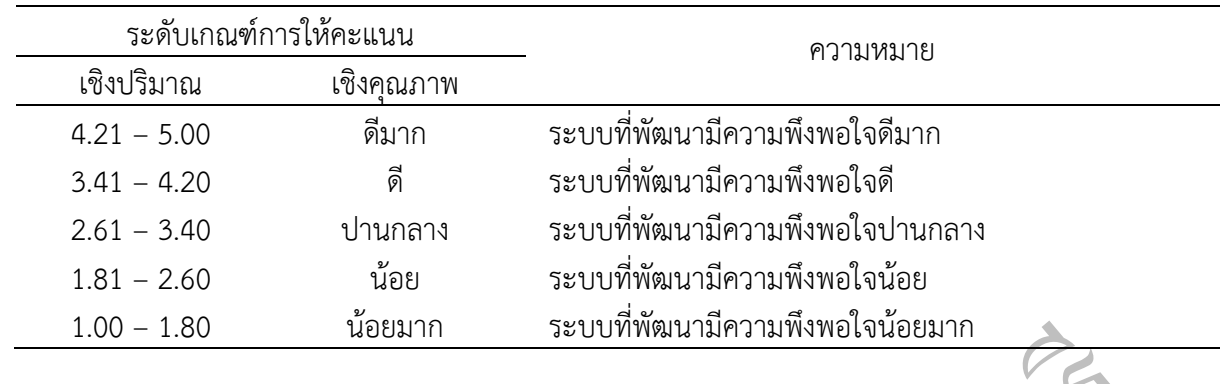

3.5.3 การประเมินความพึงพอใจการใช้งานระบบโดยผูใช้งานทั่วไป

3.3 การประเมินความพึงพอใจการใช้งานระบบโดยผู ใช้งานทั่วไป<br>- ผู้ใช้งานทั่วไปหรือกลุ่มตัวอย่างในการประเมินความพึงพอใจการใช้งานระบบ เป็นยุ่<br>มาร์ทโฟนที่ใช้ระบบปฏิบัติการแอนดรอยด์ที่อยู่จังหวัดสมุทรสงคราม และนักศึกษามหาวิ<br>ประเม ผู้ใช้งานทั่วไปหรือกลุ่มตัวอย่างในการประเมินความพึงพอใจการใช้งานระบบ เป็นผู้ใช้งาน โทรศัพท์สมาร์ทโฟนที่ใช้ระบบปฏิบัติการแอนดรอยด์ที่อยู่จังหวัดสมุทรสงคราม และนักศึกษามหาวิทยาลัย ้ ราชภัฏธนบุรี จำนวน 426 คน โดยมีขั้นตอน ดังนี้

3.5.3.1 สุ่มบุคคลทั่วไปจากสถานที่ท่องเที่ยวต่าง ๆ ในจังหวัดสมุทรสงคราม 3 อำเภอ จากนั้น ี ทำการเชิญประเมินด้วยคำพูดเพื่อทำแบบสอบถาม เมื่อบุคคลทั่วไปตกลงจึงติดตั้งระบบแนะนำผลิตภัณฑ์และ บริการวิสาหกิจชุมชนในจังหวัดสมุทรสงคราม และแจกแบบสอบถาม

3.5.3.2 ให้ผู้ใช้งานทั่วไปทดลองใช้งานโปรแกรมดู

3.5.3.3 ผู้ใช้งานทั่วไปทำการประเมินความพึงพอใจการใช้งานระบบจากแบบสอบถาม หากเกิด ข้อผิดพลาดของโปรแกรม และมีข้อเสนอแนะต่าง ๆ ในขั้นตอนการทดสอบโปรแกรมของผูใช้งานทั่วไป จะ น ามาแกไขปรับปรุงโปรแกรมให้มีประสิทธิภาพมากยิ่งขึ้น

3.5.4 การเก็บรวบรวมข้อมูล

ข้อมูลที่ได้จากการศึกษามาจากผู้ใช้งานโทรศัพท์สมาร์ทโฟนที่ใช้ระบบปฏิบัติการแอนดรอยด์ที่อยู่ ้จังหวัดสมุทรสงคราม และนักศึกษามหาวิทยาลัยราชภัฎธนบุรี จำนวน 426 คน โดยให้กลุ่มตัวอย่างผู้ใช้งาน โทรศัพท์สมาร์ทโฟนช่วยติดตั้งโปรแกรมจาก play store แล้วให้กลุ่มตัวอย่างลองใช้โปรแกรมดู แล้วให้ช่วย ิตอบแบบสอบถาม โดยเก็บข้อมูลจากอำเภอต่างๆในจังหวัดสมุทรสงคราม และมหาวิทยาลัยราชภัฏธนบุรี ประกอบด้วย

1) อำเภอเมืองสมุทรสงคราม เก็บที่วัดเพชรสมุทรวรวิหาร ดอนหอยหลอด ตลาดแม่กลอง 3 ที่ ๆละ 40 ตัวอย่าง รวมเป็นจำนวน 120 ตัวอย่าง

2) อำเภอบางคนที เก็บที่ตลาดน้ำบางน้อย วัดบางกุ้ง 2 ที่ ๆละ 40 ตัวอย่าง รวมเป็น จำนวน 80 ตัวอย่าง

3) อำเภออัมพวา เก็บที่ตลาดน้ำอัมพวา ตลาดน้ำท่าคา 2 ที่ ๆละ 40 ตัวอย่าง รวมเป็น จ านวน 80 ตัวอย่าง

4) มหาวิทยาลัยราชภัฏธนบุรี เก็บที่มหาวิทยาลัยราชภัฏธนบุรีกรุงเทพมหานคร 86 ตัวอย่าง ิมหาวิทยาลัยราชภัฎธนบรีสมุทรปราการ 60 ตัวอย่าง รวมเป็นจำนวน 146 ตัวอย่าง

3.5.5 การวิเคราะห์ข้อมูลทางสถิติ และสรุปผลการวิจัย

ีวัดค่ากลางของข้อมูลโดยใช้ค่าเฉลี่ยเลขคณิต (Arithmetic Mean) หรือค่าเฉลี่ย (Mean) และวัดการกระจาย สถิติที่ใช้ในการวิเคราะห์ข้อมูลในครั้งนี้ ใช้สถิติเชิงพรรณนา (Descriptive Statistics) ในการ ของข้อมูลโดยใช้ค่าส่วนเบี่ยงเบนมาตรฐาน (Standard Deviation) มีรายละเอียดดังนี้

3.5.5.1 คาเฉลี่ยเลขคณิต (Arithmetic Mean) หรือค่าเฉลี่ย (Mean) ในสมการ (บุญชม ศรี สะอาด, 2542) ดังสมการ 3-3

จากสูตร 
$$
\bar{x} = \frac{\sum x}{N}
$$

 $\boldsymbol{N}$ 

เมื่อ  $\bar x$  แทนเฉลี่ยเลขคณิตหรือค่าเฉลี่ย

 $\sum\,\boldsymbol{\mathcal{X}}$  แทนผลรวมทั้งหมดของข้อมูล

N แทนจำนวนข้อมูลทั้งหมด

3.5.5.2 ค่าส่วนเบี่ยงเบนมาตรฐาน (Standard Deviation) (บุญชม ศรีสะอาด,2542) ดัง

สมการ 3-4

มะมหาวิทยาลยังมหานครฐาน (Standard Deviation) มีรายละเอียดตั้งนี้<br>พย์ใช้คำส่วนเปียงมหามาตรฐาน (Standard Deviation) มีรายละเอียดตั้งนี้<br>42) ดังสมการ 3-3<br>22) สังสมการ 3-3<br>จากสูตร  $\overline{X} = \frac{\sum x}{N}$ <br>เมื่อ  $\overline{X}$  แทนเฉลี่ยแล จากสูตร  $S.D. = \sqrt{\frac{\sum (x-\bar{x})^2}{N}}$  $\boldsymbol{N}$ เมื่อ S.D. แทนส่วนเบี่ยงเบนมาตรฐาน  $\overline{\mathcal{X}}$  แทนเฉลี่ยเลขคณิตหรือค่าเฉลี่ย  $\blacksquare$  N แทนจำนวนข้อมูลทั้งหมด

(3-4)

 $(3-3)$